**VPN** 

**VPN接続時にローカルのネットワーク(プリンタ等)にアクセ**

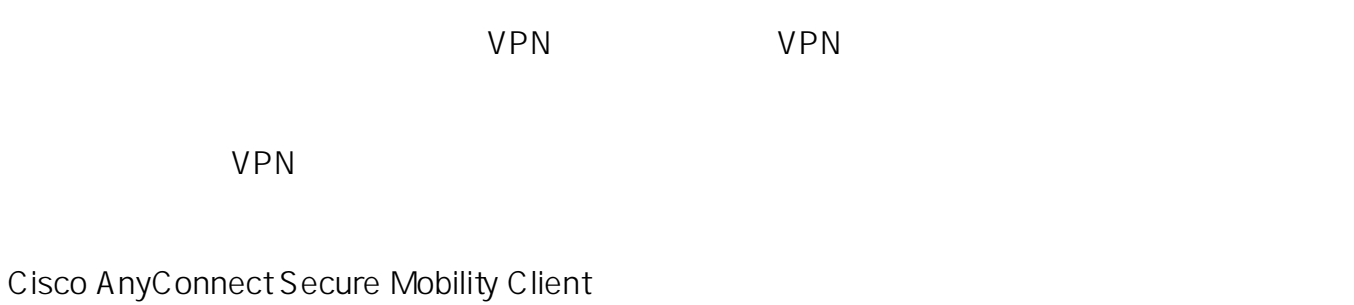

1. Cisco VPN 2.  $($ 3. 4 [Preferences] Allow local(LAN) access when using VPN (if configured) 5系の場合:[環境設定] → UPN (LAN)

Cisco AnyConnect Secure Mobility Client  $VPN$ 

ID: #1121

: imc-helpdesk  $: 2021 - 03 - 0401:03$